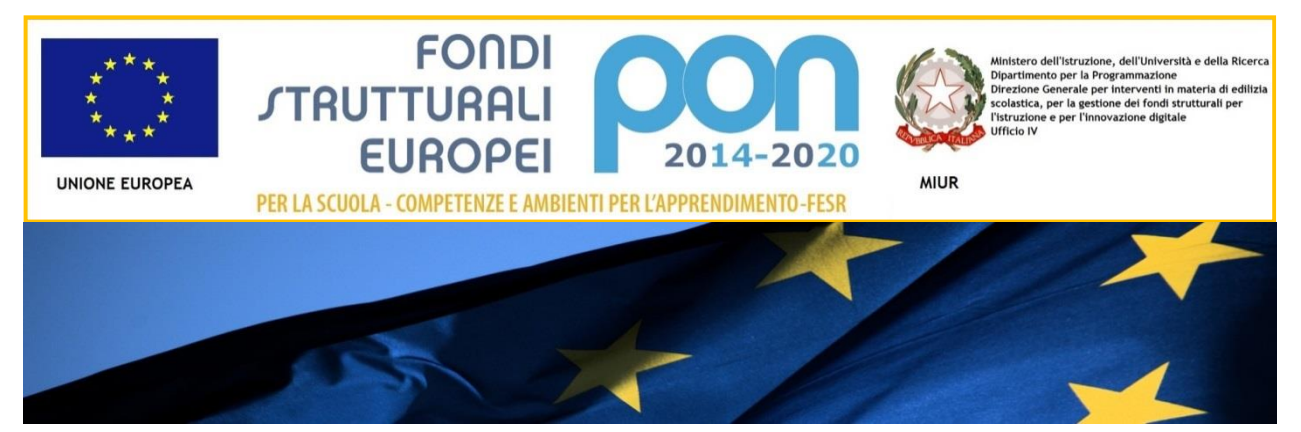

# **IL PROGRAMMA OPERATIVO NAZIONALE** 2014-2020

# "PER LA SCUOLA"

Competenze e ambienti per l'apprendimento

**Quesiti ricorrenti sull'attuazione dei progetti**

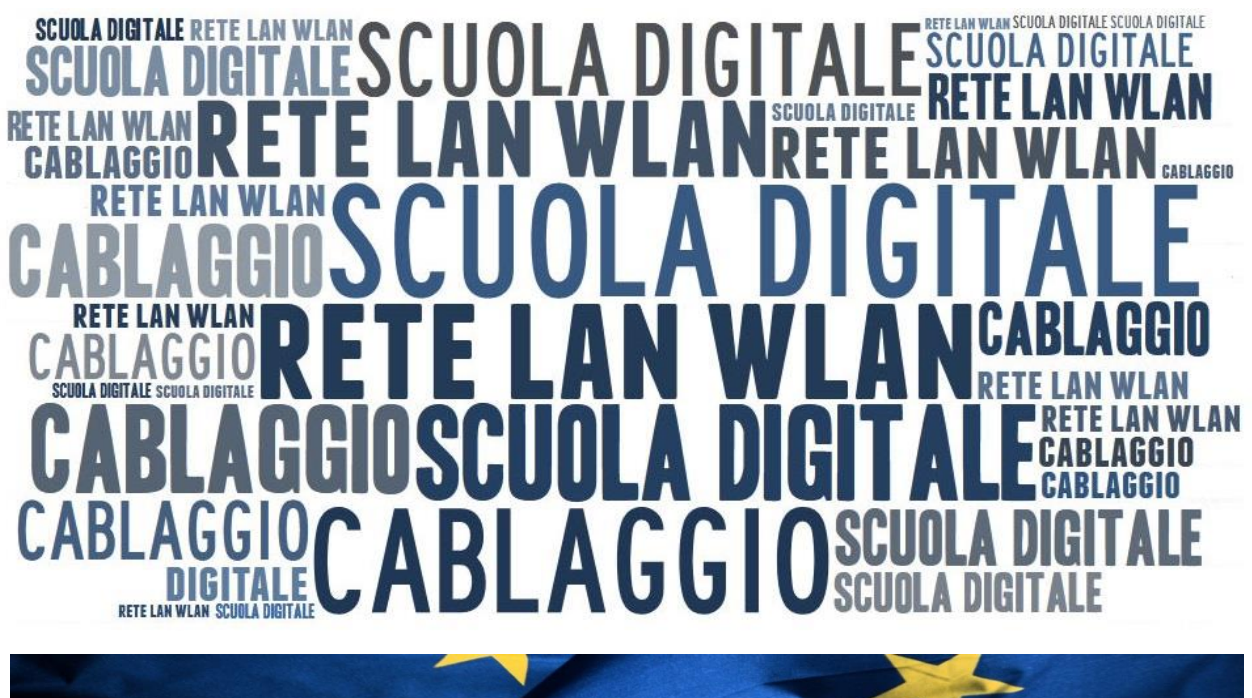

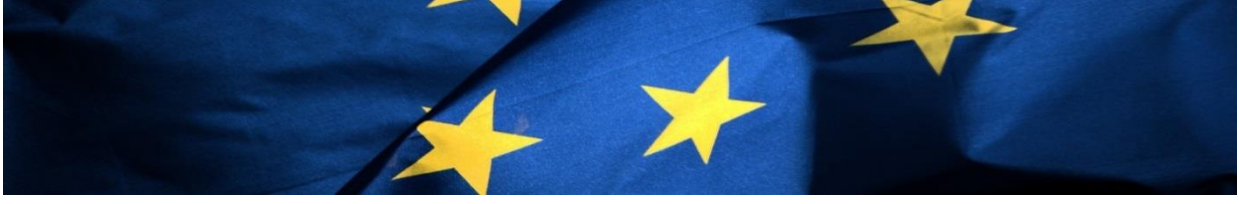

*Allegato all'Avviso prot. AOODGEFID/9035 del 13 luglio 2015 per la realizzazione, l'ampliamento o l'adeguamento delle infrastrutture di rete LAN/WLAN*

### <span id="page-1-0"></span>**AVVISO PROT. N. 9035 DEL 13/07/2015 PER LA REALIZZAZIONE, L'AMPLIAMENTO O L'ADEGUAMENTO DELLE INFRASTRUTTURE DI RETE LAN/WLAN**

## SOMMARIO

**FONDI JTRUTTURALI** 

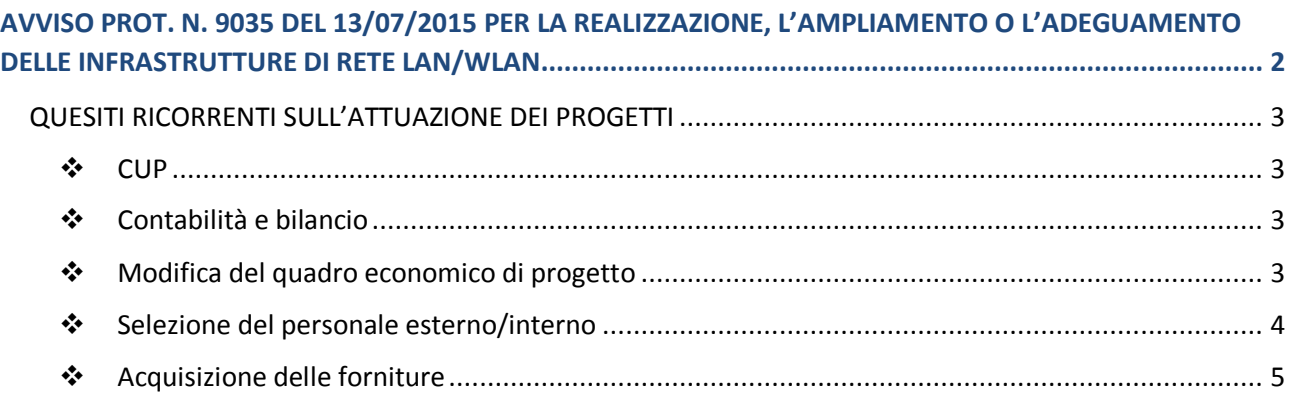

#### <span id="page-2-1"></span><span id="page-2-0"></span>**QUESITI RICORRENTI SULL'ATTUAZIONE DEI PROGETTI**

#### **CUP**

#### **Come compilare il modulo di richiesta CUP?**

Per quanto riguarda la richiesta del CUP, nella pagina iniziale di generazione del codice (http://cupweb.tesoro.it/CUPWeb/) è stato reso disponibile un template ad hoc per le azioni previste dall'Avviso 9035/2015, contenente tutte le informazioni comuni – già precompilate – ai progetti PON di quella tipologia. Si ricorda che nel campo "Codifica locale" è necessario inserire il codice di progetto.

#### **Come effettuare la verifica del CUP?**

A partire dal 15 febbraio 2016 sarà resa disponibile la funzione dell'applicazione SIF2020 per l'associazione progetto - codice CUP, all'interno del fascicolo di attuazione. Si precisa, tuttavia, che è possibile richiedere il CUP [\(http://cupweb.tesoro.it/CUPWeb/\)](http://cupweb.tesoro.it/CUPWeb/) e procedere con l'avvio delle attività fin da subito, per poi registrare il codice sull'applicazione SIF una volta attiva.

#### <span id="page-2-2"></span>**Contabilità e bilancio**

#### **Avendo già approvato il Programma Annuale 2016 in sede di Consiglio di Istituto, è possibile iscrivere a bilancio la somma assegnata con Decreto Dirigenziale?**

La volontà di assumere la responsabilità dell'attuazione del progetto è formalmente manifestata dalle deliberazioni degli Organi Collegiali (cfr. Avviso 9035/2015, paragrafo 3.2 *"Criteri di ammissibilità e selezione dei progetti"*, punto 3, relativo all'acquisizione delle delibere degli O.O.C.C. sull'adesione alle azioni del PON "Per la Scuola"). Pertanto, è necessario che il Consiglio di Istituto deliberi l'acquisizione dei finanziamenti europei a valere sul PON 2014-2020 nel Programma Annuale e la creazione di un apposito aggregato di spesa. Rispetto a tale aggregato il Dirigente potrà, con proprio decreto, disporre le relative variazioni (Cfr. D.I. n. 44/2001, art. 2 comma 3 e art. 6 comma 4).

#### <span id="page-2-3"></span>**Modifica del quadro economico di progetto**

#### **È possibile modificare il quadro economico di progetto e ripristinare le voci di spesa che non sono state previste in fase di candidatura (es. progettazione)?**

Sì, è possibile. In seguito all'autorizzazione del progetto, infatti, l'istituzione scolastica beneficiaria è chiamata a confermare o modificare quanto richiesto in fase di candidatura, verificando che il quadro economico autorizzato sia effettivamente rispondente alle necessità della scuola in termini di ripartizione dei costi tra le varie voci di spesa, e se necessario procedendo alla la modifica degli importi. Le percentuali relative alle voci di spesa A, B, D, E, F e G, se azzerate in fase di presentazione del progetto, possono essere ripristinate entro i massimali previsti, calcolati sull'importo autorizzato. Nel caso in cui tali voci siano state diminuite (ma non

*A cura dell'Autorità di Gestione PON*

azzerate), non possono essere più incrementate. Si precisa che in nessun caso può essere diminuita la percentuale prevista per gli acquisti di beni al di sotto dell'85%.

#### **È possibile apportare modifiche all'elenco dei beni indicati nella scheda "Forniture" rispetto al progetto presentato in fase di candidatura? In particolare si chiede se è possibile sostituire alcuni beni rispetto a quanto progettato.**

L'elenco dei beni inseriti in fase di candidatura (voce C - Forniture) può essere aggiornato nella tipologia e nel numero qualora le necessità dell'istituzione scolastica siano cambiate dall'atto delle presentazione del progetto. È possibile eliminare beni già inseriti ed aggiungerne di nuovi, secondo le modalità previste dalla piattaforma e sempre nel rispetto degli obiettivi del progetto. A conclusione di tutte le operazioni di modifica del quadro economico e delle relative Forniture l'istituzione scolastica procede alla Convalida dello stesso. La scheda "Forniture" validata dall'istituzione scolastica costituisce il riferimento per la predisposizione del capitolato tecnico di gara, che dovrà quindi risultare coerente con quanto riportato in piattaforma. Per le indicazioni di dettaglio circa le modalità di modifica e aggiornamento della scheda "Forniture" si rimanda alle *"Disposizioni e Istruzioni per l'attuazione dei progetti"* e al *"Manuale per la gestione informatizzata dei progetti"* (prot. 2224 del 28 gennaio 2016).

#### <span id="page-3-0"></span>**Selezione del personale esterno/interno**

#### **È possibile reperire la figura del progettista tramite un unico bando rivolto sia alle risorse interne all'istituzione scolastica che a personale esterno?**

Si suggerisce di verificare preliminarmente la presenza di personale esperto all'interno dell'istituzione scolastica e, nel caso in cui non si individuassero le competenze necessarie procedere con la selezione di personale esterno,secondo le istruzioni indicate nelle *"Linee guida dell'Autorità di Gestione per l'affidamento dei contratti pubblici di servizi e forniture di importo inferiore alla soglia comunitaria"* (prot. 1588/2015). Al fine di rispettare il principio di economicità che vincola tutte le PA, infatti, è bene che si dia priorità, nell'attribuzione degli incarichi per i progetti FESR, al personale interno all'istituzione scolastica. Qualora all'interno dell'istituto vi sia una evidente mancanza di professionalità adatte a svolgere le funzioni di cui sopra, il Dirigente Scolastico con proprio provvedimento, prendendo atto di tali circostanze, procede direttamente con la procedura di selezione di personale esterno.

#### **Come calcolare i costi orari per la retribuzione di personale esterno all'Amministrazione scolastica?**

Per il personale esterno all'Amministrazione scolastica si dovrà procedere alla stipula di appositi contratti di prestazione d'opera. Per il compenso degli esperti si rinvia a quanto previsto dal D.I. 44/2001 art. 33 e art. 40, secondo i massimali indicati dalla Circolare Ministero del Lavoro n.2/2009.

#### **Come calcolare i costi orari per la retribuzione di personale interno all'Amministrazione scolastica?**

Per il personale interno all'Amministrazione scolastica, il costo orario unitario previsto è quello individuato dal CCNL per le ore di straordinario (Cfr. Contratto Collettivo Nazionale di Lavoro relativo al personale del Comparto Scuola 2006 - Tabelle 5 e 6).

#### **I criteri per la selezione del personale già approvati dal Consiglio di Istituto sono validi per le procedure da attivare nell'ambito dell'attuazione del progetto o occorre una nuova delibera?**

In considerazione della necessità di inserire nel Regolamento di istituto - approvato dal Consiglio di Istituto i criteri per la scelta del contraente nei contratti di prestazione d'opera (art. 40, comma 2 D.I. 44/2001) è possibile far riferimento ai criteri già precedentemente inseriti nel Regolamento. In mancanza di criteri validi ed idonei per la selezione di queste specifiche figure (progettista LAN/WLAN), il Dirigente Scolastico può emettere un provvedimento ad hoc per l'individuazione dei criteri. In questo caso, i criteri inseriti nel provvedimento del Dirigente saranno formalizzati nel Regolamento di istituto durante il primo Consiglio utile.

#### **È possibile procedere all'individuazione del progettista con affidamento diretto?**

No, la nomina del progettista rientra nella disciplina del conferimento di incarichi a prestatori d'opera persone fisiche per prestazioni occasionali (art. 40 D.I. 44/2001). Inoltre i 15 gg di pubblicazione della graduatoria provvisoria non sono derogabili poiché previsti dall'art. 14, comma7 del D.P.R. 275/99 "Autonomia scolastica".

#### **Il progettista può essere incaricato anche della pubblicità del progetto e percepire un ulteriore compenso per tale attività? Per le azioni legate alla pubblicità è necessario indire una procedura di selezione per il personale?**

L'individuazione di personale esperto per il quale è previsto un compenso non può prescindere dallo svolgimento di un'adeguata procedura di selezione. Pertanto, qualora l'istituzione scolastica reputi necessario avvalersi di un esperto per pubblicità, tale figura deve essere selezionata secondo requisiti ritenuti idonei e coerenti con l'attività richiesta. Nel caso in cui la figura individuata come progettista si occupi di attività a supporto della promozione del progetto, la percentuale prevista per la progettazione resta comunque invariata. Non è possibile, infatti, cumulare gli importi delle voci generali. Si ricorda, inoltre, che nella voce "Pubblicità" rientra l'acquisto della targa da esporre all'esterno della scuola e delle etichette da apporre sui beni acquistati, pertanto si consiglia di valutare l'importo disponibile, dal momento che eventuali importi extra-massimale dovranno essere assunte a carico della scuola.

#### **Qual è la tempistica da rispettare per la selezione del progettista?**

L'avviso di selezione deve essere pubblicato per un periodo di tempo ritenuto congruo dall'istituzione scolastica. Nel caso di individuazione di personale esterno si suggerisce di prevedere 15 giorni, mentre per la selezione di personale interno può ritenersi sufficiente anche un periodo più breve (ad esempio 7 giorni). I 15 giorni di affissione della graduatoria provvisoria sono inderogabili, pertanto solo trascorso tale arco temporale - entro il quale l'amministrazione riceve eventuali reclami - il provvedimento può ritenersi definitivo e si può procedere alla stipula del contratto.

#### <span id="page-4-0"></span>**Acquisizione delle forniture**

#### **In cosa consiste la "Pubblicazione avviso di post-informazione sul profilo del committente"?**

*A cura dell'Autorità di Gestione PON* Tutte le procedure di selezione prevedono uno step di pubblicità degli esiti delle stesse. In particolare, per quanto concerne la procedura di Richiesta di Offerta (RdO) svolta su MEPA è necessario che l'esito degli affidamenti venga reso pubblico (avviso di post-informazione) mediante la pubblicazione sul profilo internet della Stazione Appaltante. Inoltre l'istituzione scolastica è tenuta a pubblicare sul proprio sito internet l'aggiudicazione definitiva (Determina dirigenziale).

#### **In caso di ripartizione della fornitura in più lotti, come si svolge l'acquisizione del CIG?**

Nel caso di procedure di con più lotti, dovranno essere richiesti tanti CIG quanti sono i lotti. E' possibile richiedere lo Smart CIG solo per contratti (di lavori, servizi o forniture) di importo inferiore a 40 mila euro. Nel caso in cui tutti i lotti venissero affidati ad un medesimo operatore (con il quale la stazione appaltante stipula un contratto unico), il sistema SIIMOG consente di eleggere a CIG Master uno dei CIG acquisiti relativamente a ciascun lotto. Il CIG Master può essere utilizzato per i pagamenti relativi a tutti i lotti, ferma restando la necessità di riportare nel contratto l'elenco completo di tutti i codici CIG relativi ai lotti affidati.

#### **In caso di acquisizione di forniture sono necessari il POS e il DUVRI?**

Per quanto concerne le questioni relative ai documenti obbligatori per la sicurezza, così come individuati dal D.Lgs. 81/2008, si specifica che il POS è un documento che la ditta fornitrice deve sempre possedere e non prevede alcun onere a carico della stazione appaltante. Il DUVRI, invece, dovrà essere redatto solo nel momento in cui si preveda un'interferenza tra il lavori di installazione della rete e le attività svolte nella scuola, pertanto non sarà necessario se la consegna e l'installazione delle reti avverrà in orari o in ambienti in cui non sono presenti attività legate alla vita scolastica. Inoltre, la stazione appaltante rientra nella fattispecie indicata all'art. 26 comma 3 bis D.Lgs. 81/2008, in cui si escludono dall'obbligo di redazione del DUVRI le mere forniture di materiali o attrezzature, i lavori o servizi la cui durata non è superiore a cinque uomini-giorno.